Prof. dr. sc. Tomislav Pribanić Izv. prof. dr. sc. Marija Seder Doc. dr. sc. Jurica Babić Sveučilište u Zagrebu Fakultet elektrotehnike i računarstva Vojni studijski program: Vojno inženjerstvo Vojno vođenje i upravljanje

## Informatika

# Uvod u Python II

# Sadržaj

- Program
- Interakcija s korisnikom (input())
- Petlje u kornjačinoj grafici
- ▶ Petlje
- Račvanje

ь

## Uređivačko sučelje - editor

- Za trajno čuvanje naredbi i programa koje smo osmislili
- Pojednostavljuje ispravljanje pogrešaka

 $File \rightarrow New File$ 

#### $Ctrl + N$

▶ Novi prozor s naslovom Untitled

3

- Pohranjivanje u datoteku: File  $\rightarrow$  Save as...
- $\triangleright$  Upisati ime (naziv programa) i sufiks .py  $\rightarrow$  ova datoteka zove se i MODUL
- Upisani naziv će se pojaviti u naslovnoj traci programa

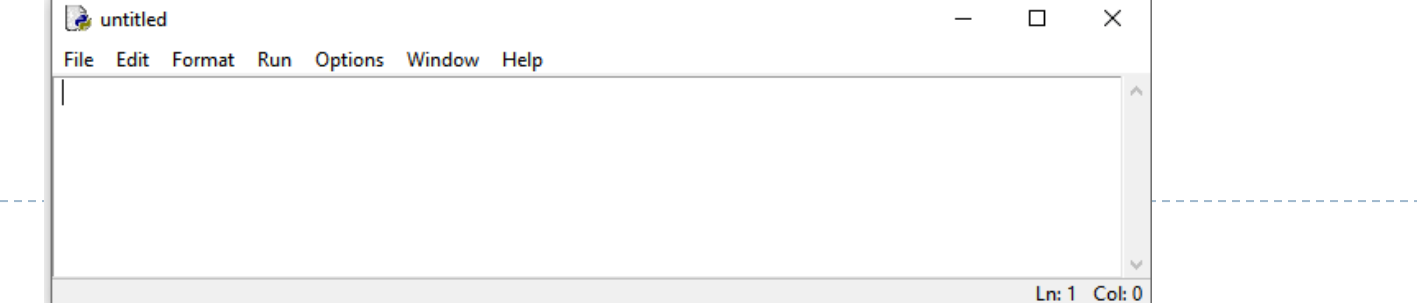

## Otvaranje spremljenog modula

- If Iz Phyton Shell-a: File  $\rightarrow$  Open
- CTRL + O
- ▶ Desnim klikom na ikonu programa i izborom Edit with IDLE (Python 2?)

### Pokretanje spremljenog programa

 $\triangleright$  Run  $\rightarrow$  Run module

 $\triangleright$  F5

- ▶ Python Shell je postao ulazno-izlazni prozor = interaktivno sučelje:
	- Ako vaš program čeka korisnika da unese neki podatak taj podatak će korisnik upisati u Phyton Shell prozoru
	- Ako vaš program mora ispisati neki rezultat taj podatak će se ispisati u Phyton Shell prozoru

### Program

- **Računalni program** je skup uputa računalu što treba učiniti i kako to izvesti.
- Računalni program se pomoću jezičnog prevoditelja (engl. compiler) prevodi u binarni brojevni sustav kako bi ga računalo razumjelo i izvršilo.
- Jezični prevoditelj (kompajler) je program koji čita program napisan na izvornom jeziku (Python), te ga prevodi na strojni jezik.

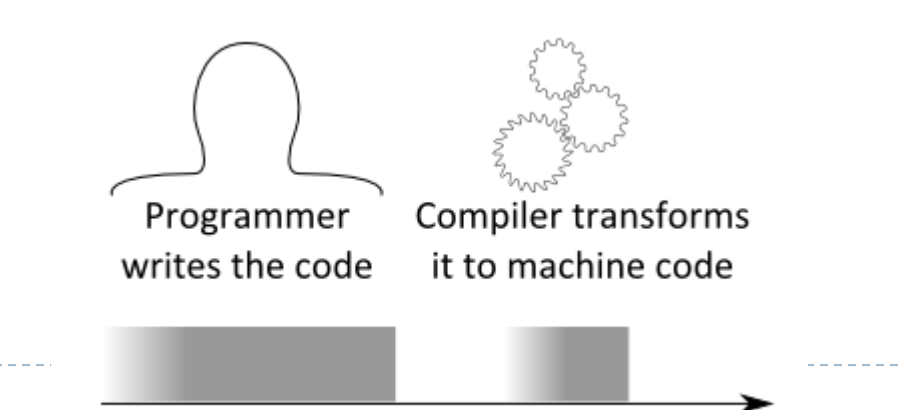

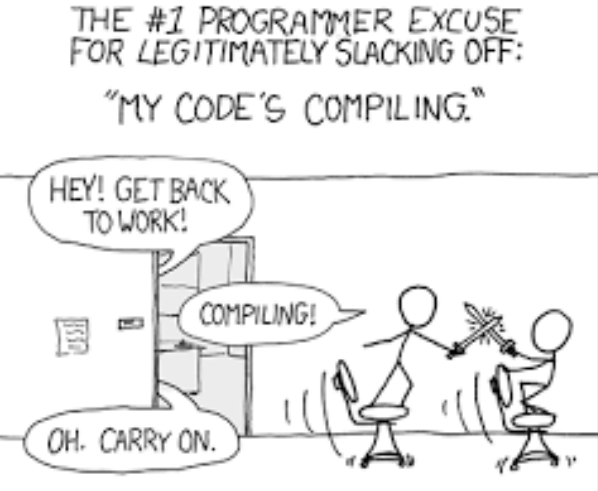

## Primjer: pravokutnik

#### ▶ Napišite program koji će nacrtati pravokutnik stranica duljine 100 i 50.<br>Remojprvimodul.py - C:\Users\Tomo\Downloads\mojprvimodul.py (3.8.6)

File Edit Format Run Options Window Help

```
from turtle import *
title('Kvadrat')
duljina=int(input('Unesi duljinu stranice kvadrata '))
duljina
fd(duljina)
rt(90)fd(duljina)
rt(90)fd(duljina)
rt(90)fd(duljina)
rt(90)1. Napišite kod
```
- 2. Spremite modul
- 3. Pokrenite ga s F5

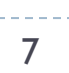

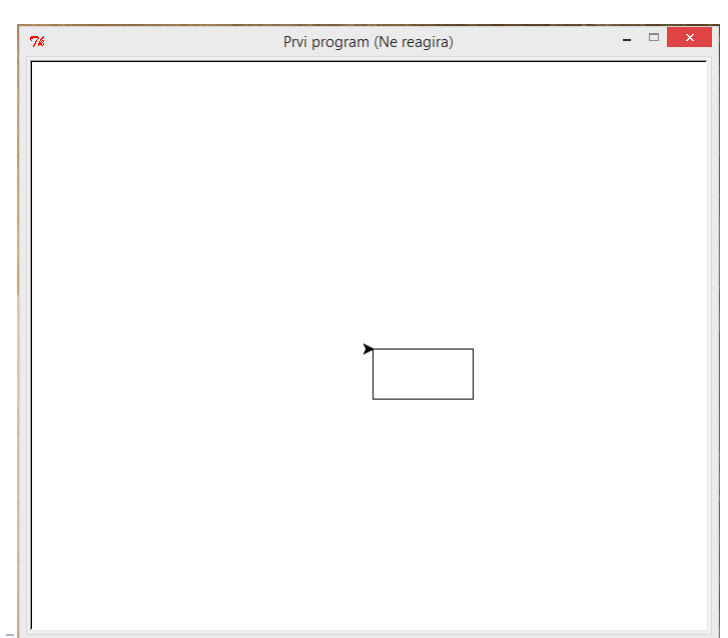

#### Komentari

- ▶ Tekst koji počinje znakom # se neće izvršiti
- ▶ To su komentari programeru koji olakšavaju snalaženje u kodu

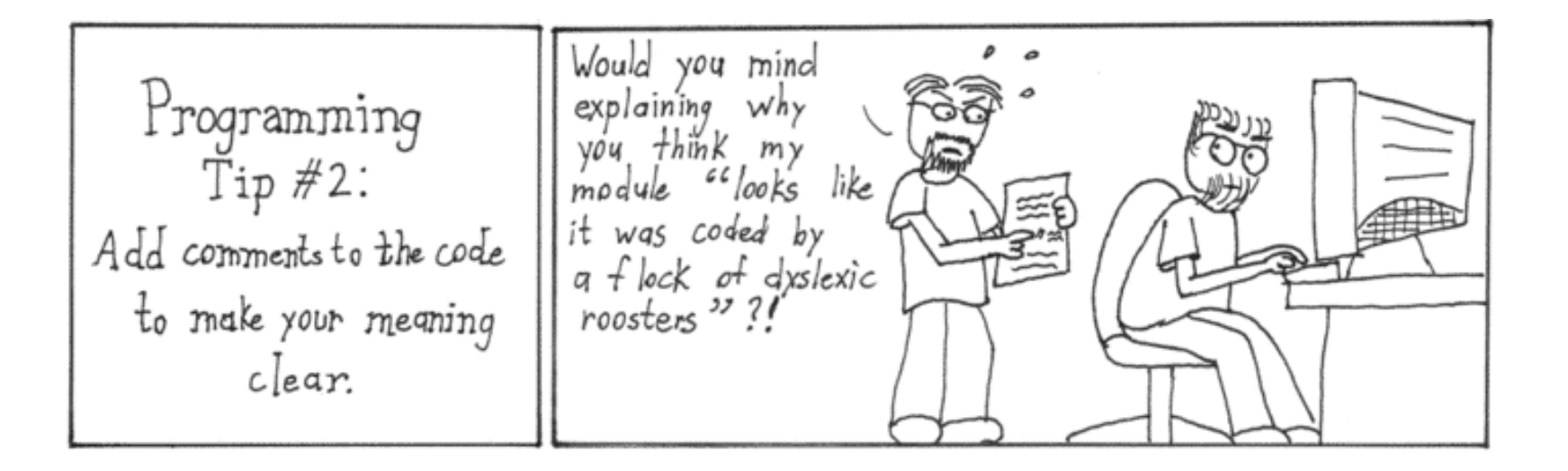

### Unos podataka

#### input()

- ▶ Nakon pokretanja (Run ili F5), program čeka korisnika na upis nekog podatka
- $\triangleright$  Nakon unosa, korisnik mora pritisnuti ENTER
- ▶ Na temelju onoga što korisnik upiše, program vraća rezultat, spremljen u varijablu
- ▶ ime unesene varijable = input('Tekst koji želimo ispisati na ekran prije unosa vrijednosti varijable: ')

## Zadatak: kvadrat

 Napiši program koji će korisnika tražiti da unese duljinu stranice kvadrata, a zatim će nacrtati kvadrat čija je stranica jednaka unesenom broju.

```
from turtle import *
title('Kvadrat')
# ovaj program će nacrtati kvadrat duljine stranice po izboru
duljina = input ('Unesi duljinu stranice kvadrata: ')
fd(duljina) # crtanje stranice duljine duljina
rt(90)# okretanje za 90 stupnjeva
fd(duljina)
rt(90)fd(duljina)
rt(90)fd(duljina)
rt(90)>>
```
Unesi duljinu stranice kvadrata: 134

### Primjer: unos broja

#### Napiši program koji će tražiti unos dva broja, a zatim će ispisati njihov zbroj.

mojprvimodul.py - C:\Users\Tomo\Downloads\mojprvimodul.py (3.8.6)

File Edit Format Run Options Window Help

```
pribrojnikl=float(input('Unesite prvi pribrojnik :'))
pribrojnik2=float(input('Unesite drugi pribrojnik :'))
print('\{0\} + \{1\} = \{2\}'.format(pribrojnik1, pribrojnik2, pribrojnik1 + pribrojnik2))
```

```
Unesite prvi pribrojnik:34.8
Unesite drugi pribrojnik: 65.2
34.8 + 65.2 = 100.0
```
## Pisanje imena varijabli

- Slova, znamenke i podvlake
- ▶ Preporuka: prvi znak mora biti slovo
- Paziti na velika i mala slova
- **Preporuka: ne koristiti hrvatske dijakritičke znakove**
- Primjeri imena: a1, a 1, A1, A 1, vrijeme, nagib
- ▶ Za lakše snalaženje dulja imena, ime od više riječi
- Pojedine riječi odvojiti s : temperatura zraka
- $\blacktriangleright$  ili napisati veliko slovo svake riječi: TemperaturaVode

#### Ključne riječi u Phytonu

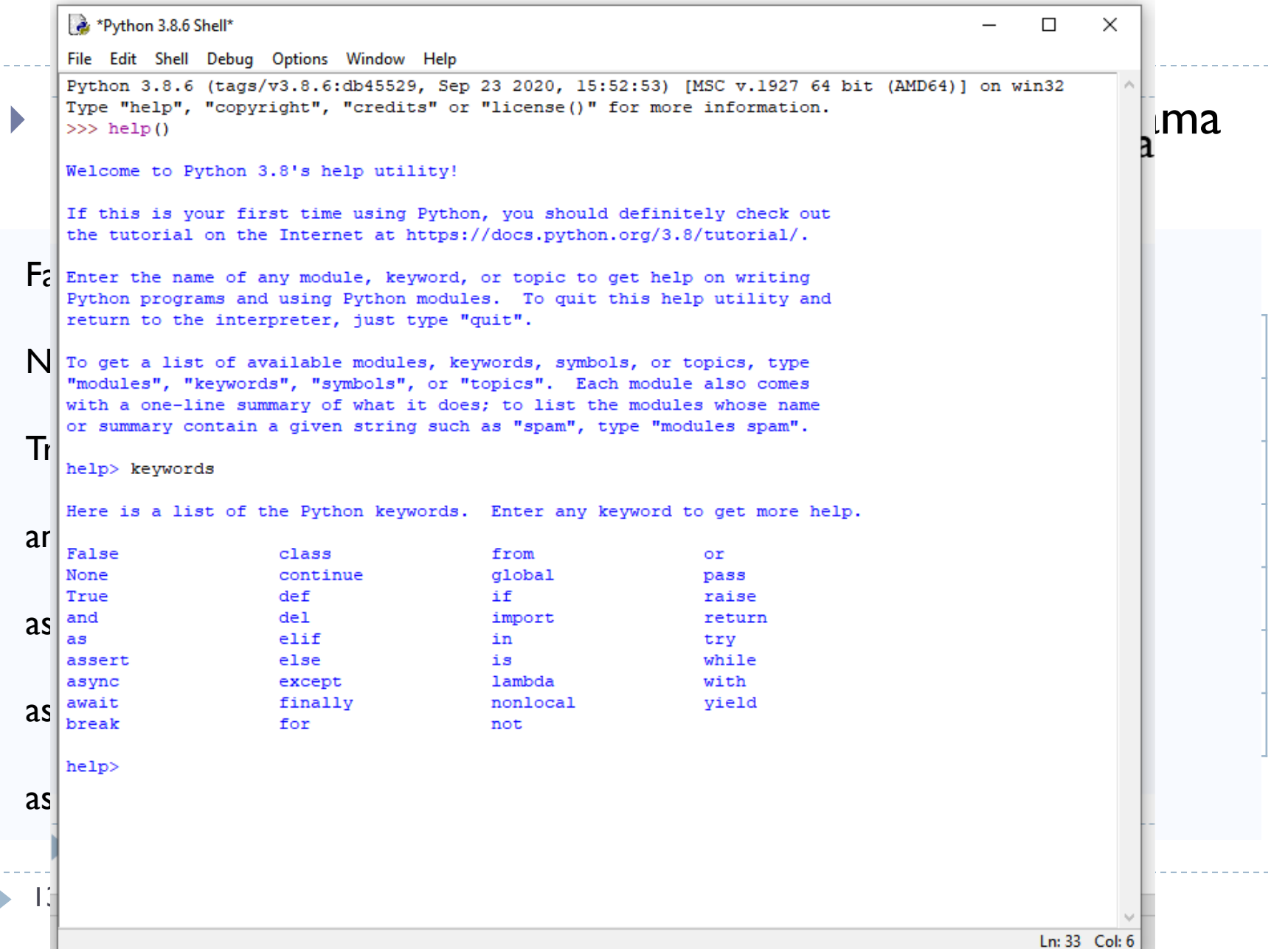

### Zadatak: input

- Strelica je izbačena vertikalno u vis početnom brzinom *v*. Napišite program koji će odrediti visinu strelice nakon *t* sekundi leta. Program treba tražiti unos početne brzine *v*, i vrijeme *t*, a ispisati visinu strelice.
- ▶ Podsjetnik: Ovdje se radi o vertikalnom hicu. Visina se određuje iz

$$
y(t)=v\cdot t-g\cdot t^2/2
$$

### Zadatak: input

#### ▶ Ovdje se radi o vertikalnom hicu. Visina se određuje iz *y*(*t*)=*v· t* - *g· t* <sup>2</sup>/ 2

 $>>$ Unesi pocetnu brzinu v i vrijeme leta t: 23.5, 3 Visina strelice nakon 3 sekundi leta iznosi 26.4

v, t =input('Unesi pocetnu brzinu v i vrijeme leta t (odvojeno zarezom): ').split(',')  $v = f$ loat(v)  $t =$  float(t)

print('Visina strelice nakon {0} sekundi iznosi {1} metara'.format(t, v\*t - 9.8 \* t\*\*2/2))

## Ponavljanje

▶ Program za crtanje kvadrata četiri puta ponavlja iste naredbe

```
from turtle import *
title('Kvadrat')
# ovaj program će nacrtati kvadrat duljine stranice po izboru
duljina = input ('Unesi duljinu stranice kvadrata: ')
fd(duljina) # crtanje stranice duljine duljina
rt (90)
         # okretanje za 90 stupnjeva
fd(duljina)
rt(90)fd(duljina)
rt(90)fd(duljina)
rt(90)
```
#### ▶ Možemo li to skratiti?

#### **Možemo!**

Koristeći PETLJU

```
from turtle import *
title('Kvadrat')
duljina = input ('Unesite duljinu stranice kvadrata: ')
dultipina = float(dultipina)for i in range(4):
    fd(duljina)
    rt(90)
```
 $>>>$ Unesi duljinu stranice kvadrata: 250

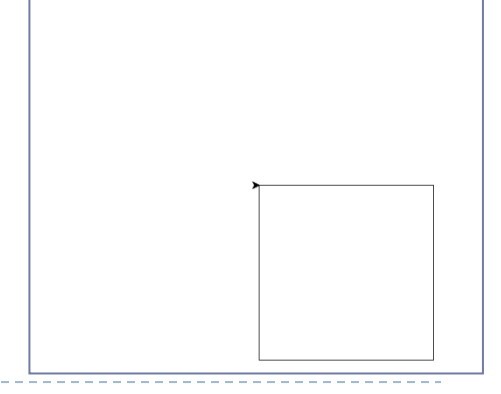

I WILL USE GOOGLE BEFORE ASKING DUMB QUESTIONS. I WILL USE GOOGLE BEFORE ASKING DUMB QUESTIONS. I WILL USE GOOGLE BEFORE ASKING DUMB QUESTIONS. I WILL USE GOOGLE BEFORE ASKING DUMB QUESTIONS. I WILL USE GOOGLE BEFORE ASKING DUMB QUESTIONS. I WILL USE GOOGLE BEFORE ASKING DUMB QUESTIONS. I WILL USE GOOGLE BEFORE ASKING DUMB QUESTIONS. I WILL USE GOOGLE BEFORE ASKING DUMB QUESTIONS. I WILL USE GOOGLE BEFORE ASKING DUMB QUESTIONS. I WILL USE GOOGLE BEFORE ASKING DUMB QUESTIONS. I WILL USE GOOGLE BEFORE ASKING DUMB QUESTIONS. I WILL USE GOOGLE BEFORE ASKING DUMB QUESTIONS. I WILL USE GOOGLE BEFORE ASKING DUMB QUESTIONS.

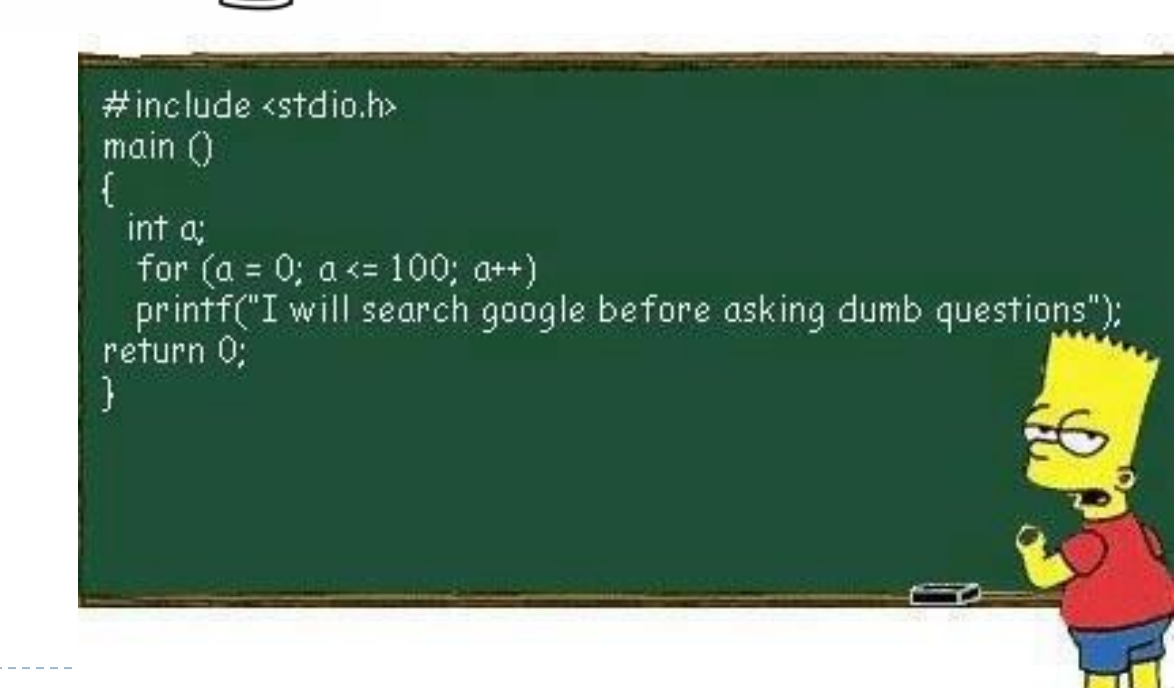

### FOR petlja

for i in range(n): naredba1 naredba2 naredba3

for i in range(n): blok\_naredbi

- naredba1, naredba2 i naredba3 se ponavljaju točno n puta
- $\triangleright$  ove tri naredbe zajedno čine  $b$ lok naredbi
- blok naredbi se ponavlja točno n puta
- blok naredbi započinje nakon dvotočke :
- $\blacktriangleright$  blok naredbi se piše uvučeno, obično 4 razmaka ili l tab
- nakon n ponavljanja izvršava se **prva naredba nakon bloka** – ona se prepoznaje tako što **nije uvučena**

### FOR petlja

for i in range(n): naredba1 naredba2 naredba3

for i in range(n): blok\_naredbi

- blok naredbi se ponavlja n puta
- Prvi prolaz:  $i=0$
- $\triangleright$  Drugi prolaz:  $i=1$
- $\triangleright$  Zadnji prolaz:  $i=n-1$
- ▶ Python počinje brojiti s NULOM!

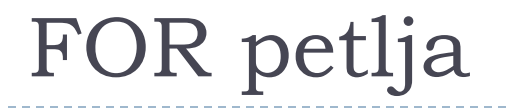

for i in range(n): naredba1 naredba2 naredba3

for i in range(n): blok\_naredbi

Pseudojezik (kao program, ali slobodnim "jezikom")

za i je 0 do n-1 ponavljaj: blok\_naredbi

- ▶ Kada se izvrši naredba3, ponovno se izvršava naredba1 dolazi do ponavljanja, petlje.
- ▶ Ovakva vrsta petlje naziva se FOR petlja

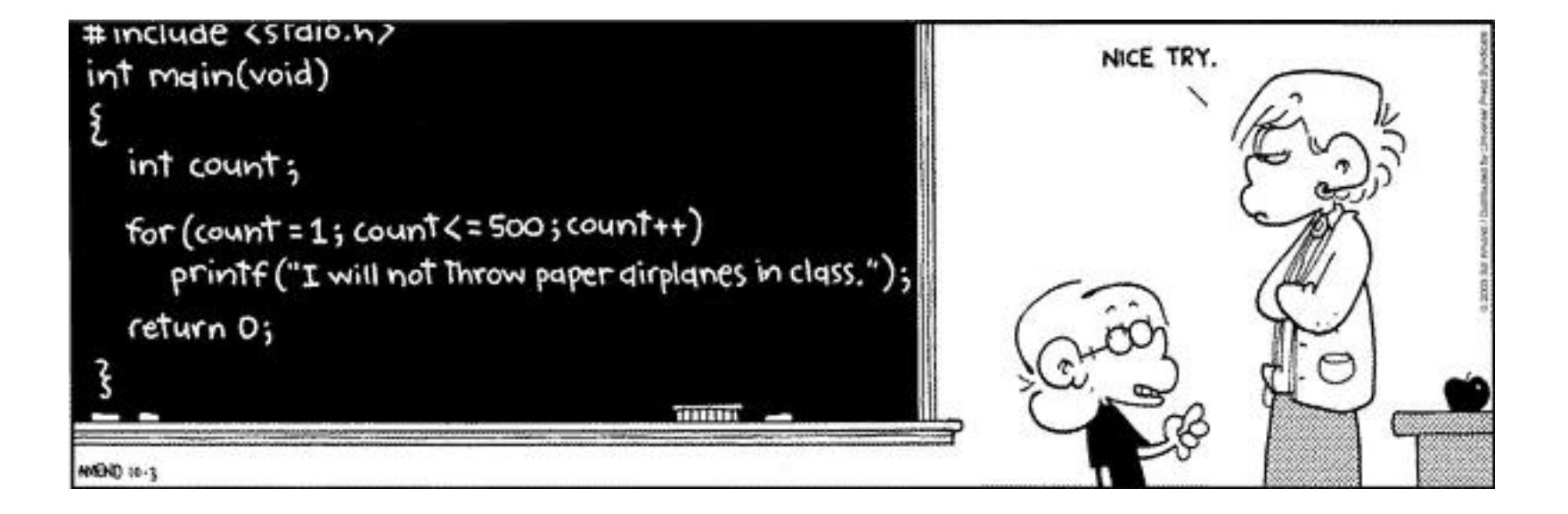

 $\blacktriangleright$ 

Primjer – prirodni brojevi

▶ Napišite program koji će čekati unos jednog prirodnog broja **n**. Program treba ispisati na ekranu sve prirodne brojeve od **1** do **n**.

```
n = input('Unesi principal broj:')n = int(n)for i in range(n):
   print(i)
```
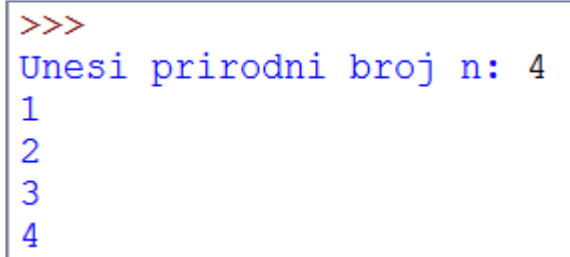

Primjer – neparni brojevi

▶ Napišite program koji će čekati unos jednog prirodnog broja **n**. Program treba ispisati na ekranu sve neparne brojeve od **1** do **n**.

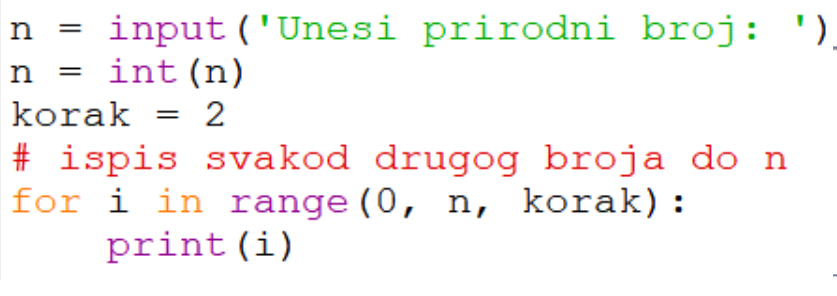

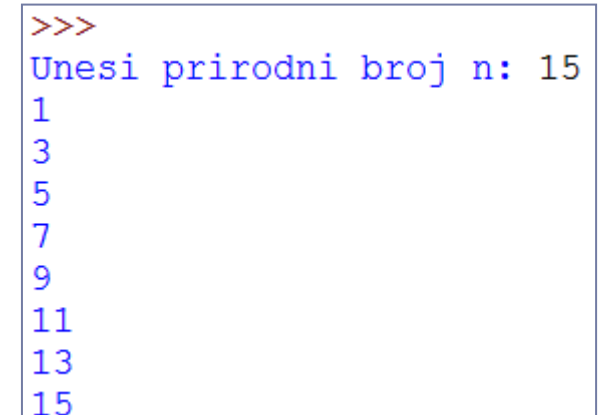

#### ▶ FOR petlja "na preskokce"

for i in range(pocetak,zadnji broj-1,korak): blok\_naredbi

## Zadaci za vježbu

- Napišite program koji će tražiti unos dva broja i ispisati njihovu sumu.
- ▶ Napišite program koji će tražiti unos dva broja i ispisati sumu svih brojeva između unesenih brojeva – uključujući i njih.

### Primjer - faktorijela

- ▶ Napišite program koji će tražiti korisnika prirodni broj N, te odrediti vrijednost N! Ispisujte i međurezultate.
- $\triangleright$  Podsjetnik: N! =  $\cdot$  2  $\cdot$  3  $\cdot$  ...  $\cdot$  N.

```
Primjer – faktorijela
N = input('Unesi prirodni broj: ')N = int(N)faktorijela = 1# ispis svakod drugog broja do n
for i in range(N):
    faktorijela = faktorijela * (i + 1)print('() \rightarrow -& 1}'.format(i, faktorijela))print ('Faktorijela zadanog broja {0} je {1}'. format (N, faktorijela))
```

```
>>> ================================= RESTART ======
>>Unesi prirodni broj N: 4
1 \rightarrow 12 \rightarrow 23 \rightarrow 64 -- > 24Faktorijela zadanog broja 4 je: 24
```
### Primjer - dvorac

- ▶ Napiši program koji će crtati tlocrt srednjovjekovnog dvorca. Dvorac je pravilni **n**-terokut duljine stranice **d**. Svaka strana završava kulom i stražarnicom radijusa **r**. Crta koja predstavlja zid ne smije ulaziti u unutrašnjost kružnice koja predstavlja kulu.
- ▶ Pri pokretanju programa, program mora tražiti unos broja stranica dvorca **n**, duljinu stranice dvorca **d**, te radijus kule **r**.

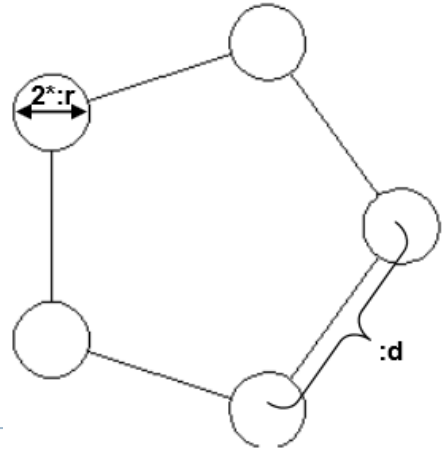

#### Primjer - dvorac

from turtle import \* title('Dvorac') n, d, r = input ('Unesite broj stranica dvorca, duljinu zida i radijus kule (odvojeno zarezom): ').split(',')  $n = int(n)$  $d = \text{float}(d)$  $r = \text{float}(r)$ for  $i$  in range $(n)$ :  $circle(r)$ input ('stisnite Return')  $pu()$ input ('stisnite Return')  $lt(90)$ input ('stisnite Return')  $fd(r)$ input ('stisnite Return')  $rt(360/n)$ input ('stisnite Return')  $fd(r)$ input ('stisnite Return')  $pd()$ input ('stisnite Return')  $fd(d-2*r)$ input ('stisnite Return') rt (90) input ('stisnite Return')

Unesi broj stranica dvorca, duljinu zida, radijus kule: 6,150,30  $>>>$ 

Donošenje odluka

#### ▶ Napiši program koji će učitati visine Marije i Ivana i ispisati tko je viši.

```
m, i =input ('Unesite u centimetrima visinu Marije i Ivana (odvojeno razmakom): ').split()
m = int(m)i = int(i)if m<i:
    print ('Marija je niža od Ivana za {0} centimetara'.format(i-m))
```
Unesite u centimetrima visinu Marije i Ivana (odvojeno razmakom): 190 169 Razlika u visini između Marije i Ivana je 21 centimetara

if uvjet: naredba1\_1 naredba1\_2 naredba1\_3

if uvjet: blok\_naredbi\_1

- naredba1\_1, naredba1\_2 i naredba1\_3 se izvršavaju ako je ispunjen uvjet
- ▶ ove tri naredbe zajedno čine blok naredbi 1
- blok naredbi 1 se izvršava ako je ispunjen uvjet
- blok naredbi 1 započinje nakon dvotočke :
- blok naredbi 1 se piše uvučeno, 4 razmaka ili 1 tab

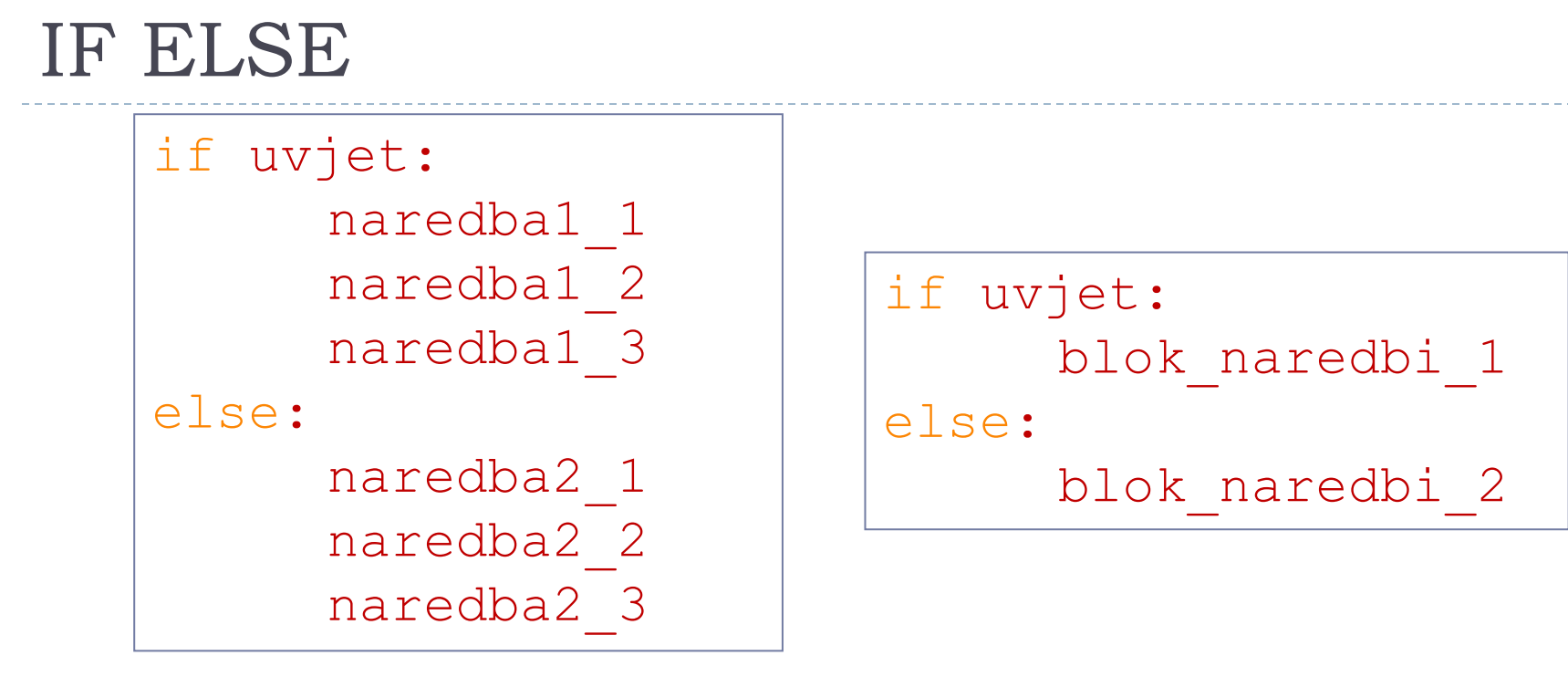

- naredba1\_1, naredba1\_2 i naredba1\_3 se izvršavaju ako JE ispunjen uvijet
- blok\_naredbi\_1 se izvršava ako **JE** ispunjen uvjet
- naredba2\_1, naredba2\_2 i naredba2\_3 se izvršavaju ako **NIJE** ispunjen uvjet
- blok\_naredbi\_2 se izvršava ako **NIJE** ispunjen uvjet

## Grananje ili račvanje

```
▶ Pseudojezik (kao program, ali slobodnim "jezikom")
                  if uvjet:
                         blok_naredbi_1
                  else:
                         blok_naredbi_2
```

```
ako je uvjet onda:
      blok_naredbi_1
inače:
      blok_naredbi_2
```
- Ako **JE** uvjet ispunjen izvršava se blok\_naredbi\_1, a ako uvjet **NIJE** ispunjen izvršava se blok\_naredbi\_2
- **Program donosi odluku izabire alternativni blok naredbi** program se grana ili račva

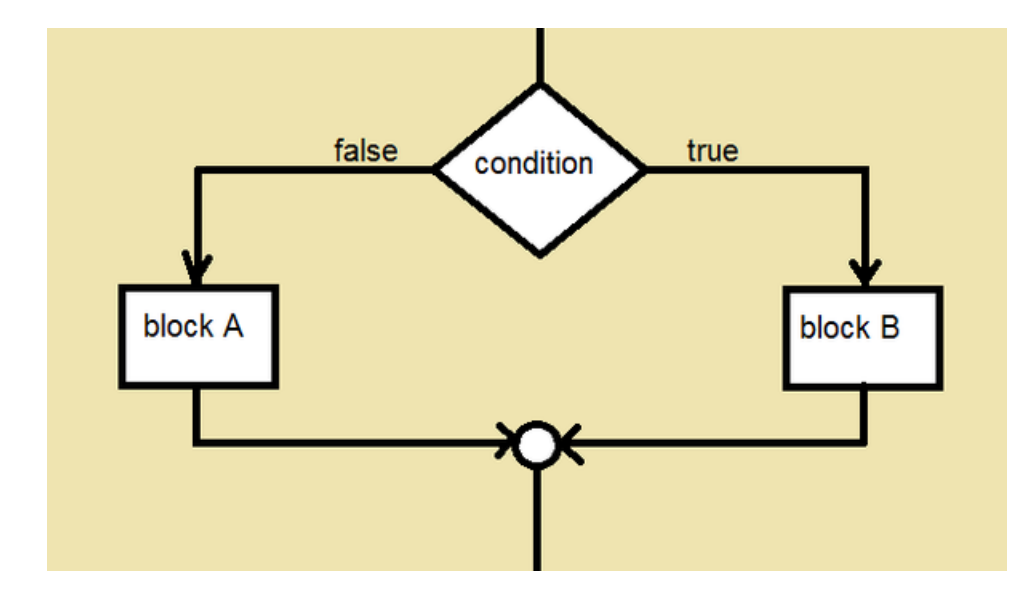

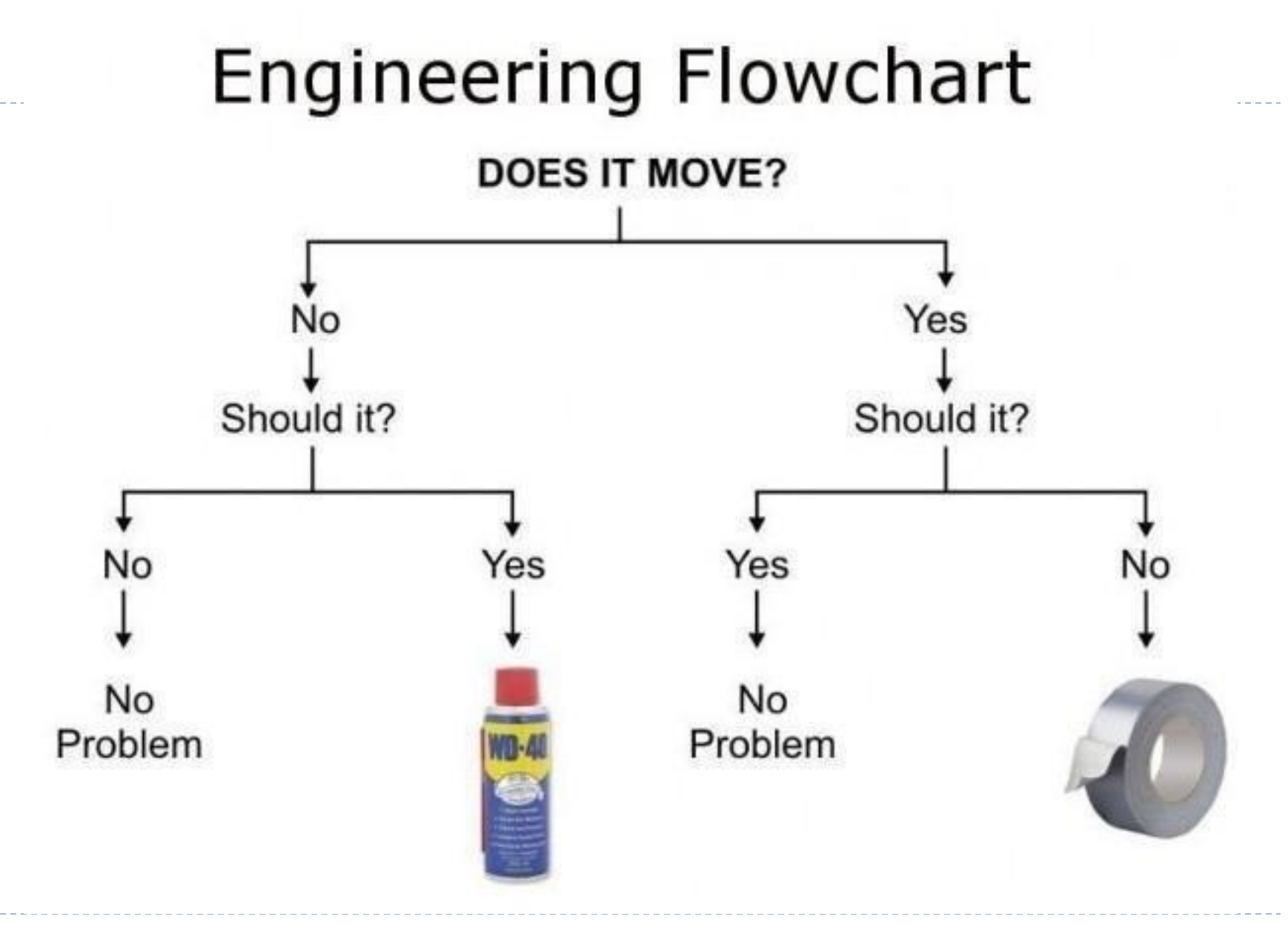

h.

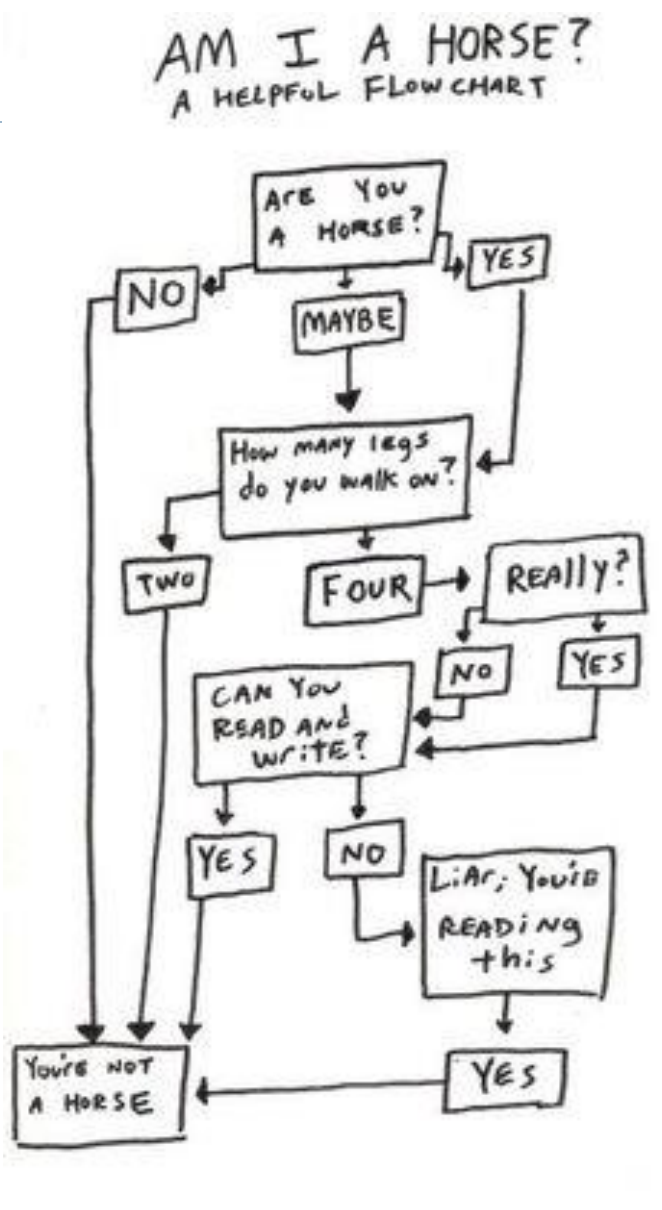

• 36
## Primjer: paran broj

▶ Napišite program koji će za učitani broj reći je li paran ili neparan.

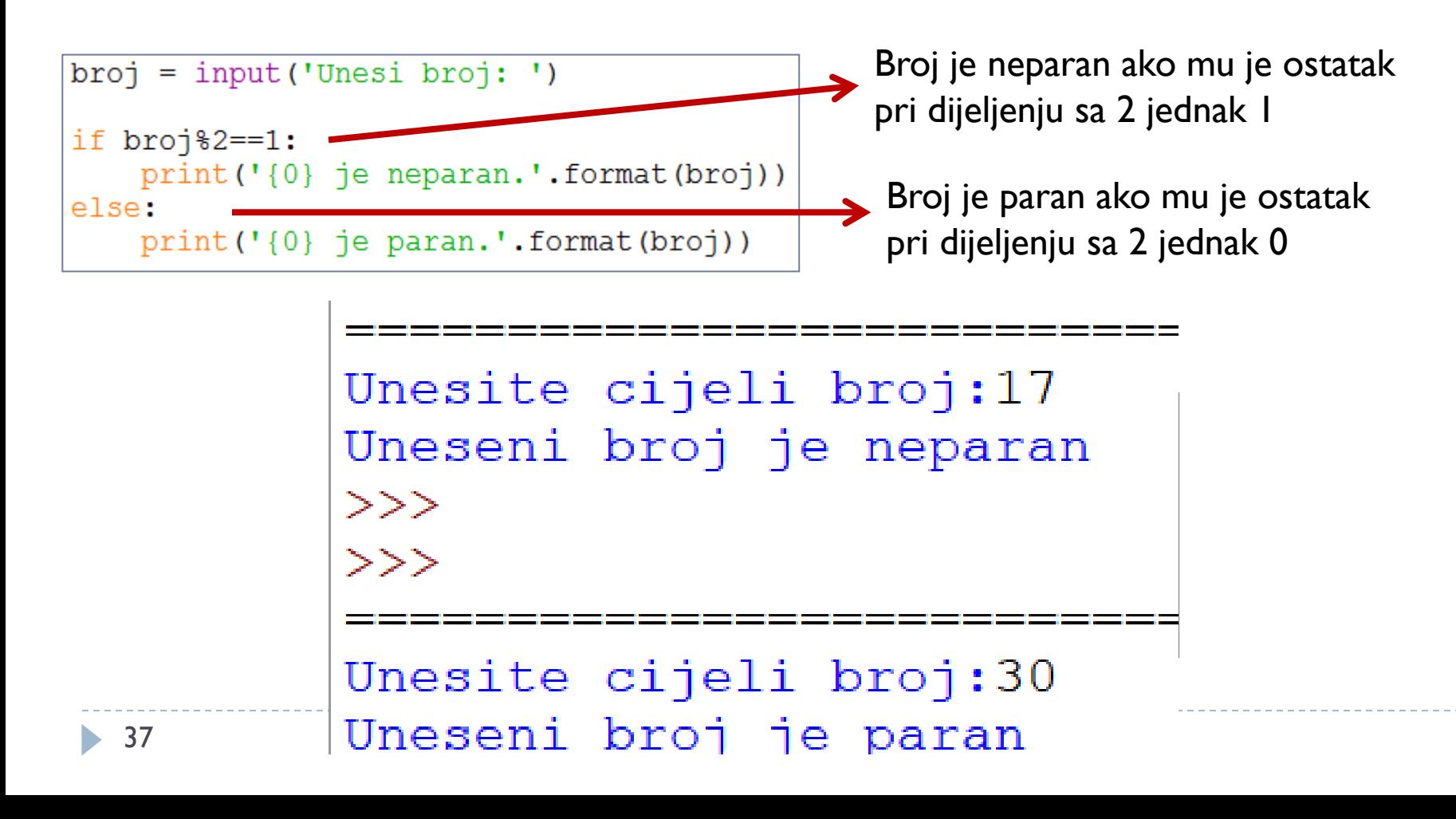

#### Više o uvjetu

- $\triangleright$  Uvjet je ispunjen = logični izraz je istinit =  $True$
- $\blacktriangleright$  Uvjet nije ispunjen = logični izraz je lažan = False

- Relacijski operatori
- **Logički operatori**

# Relacijski operatori

- Operatori uspoređivanja
- Rezultat usporedbe je True ili False

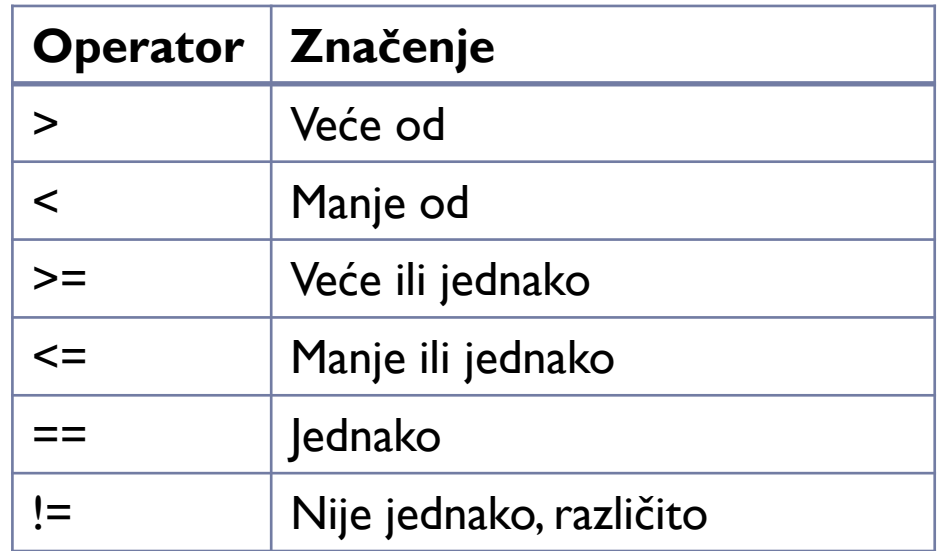

#### **Pazi!**

- Provjera je li nešto jednako radi se s dva znaka jednakosti
- Jedan znak jednakosti se koristi za pridruživanje

#### Primjer: relacijski operatori

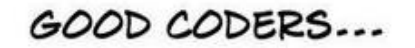

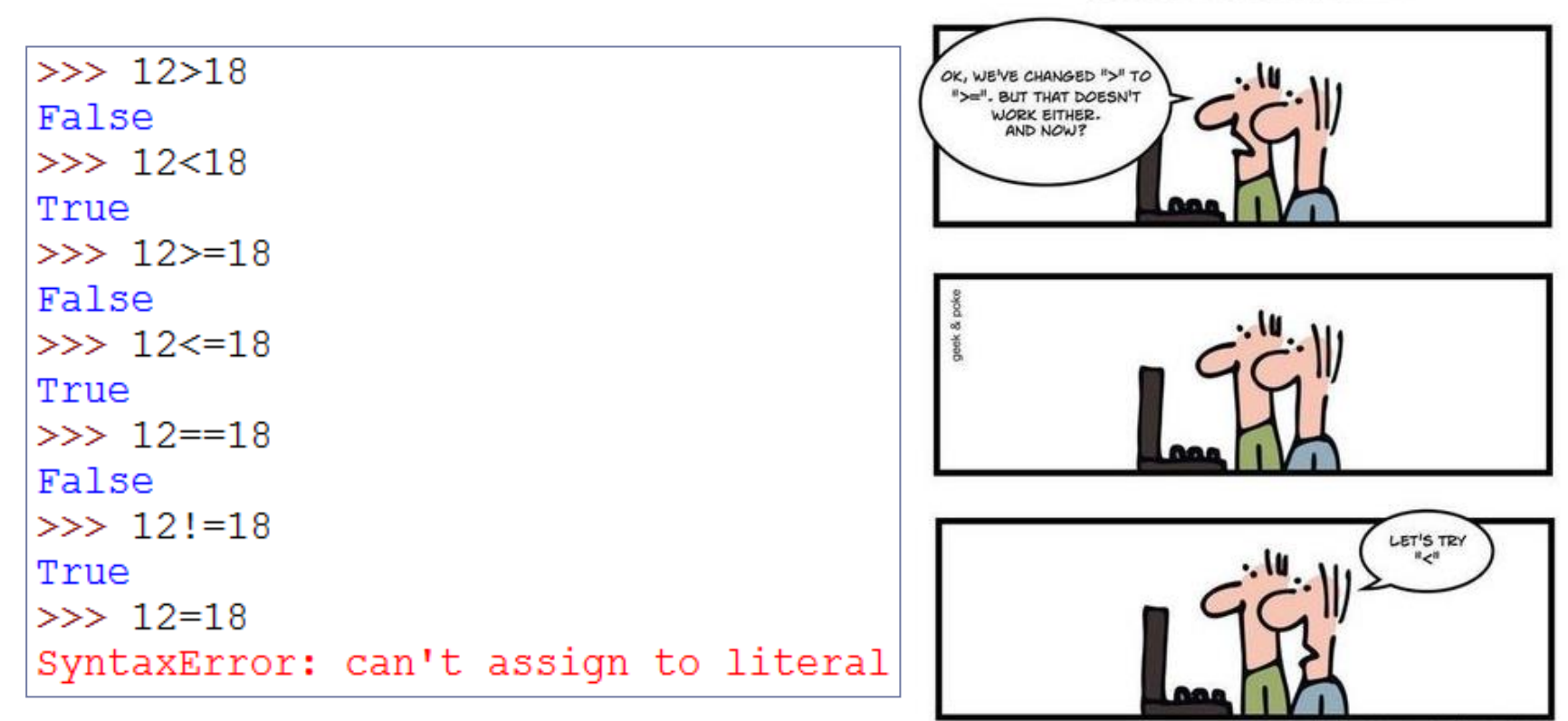

<sup>...</sup> KNOW WHAT THEY'RE DOING

#### Primjer: škola

- ▶ Napiši program koji će za unesenu starost djeteta reći ide li u osnovnu školu.
- **Pretpostavimo:** 
	- ▶ U osnovnu školu idu djeca između 7 i 14 godina.

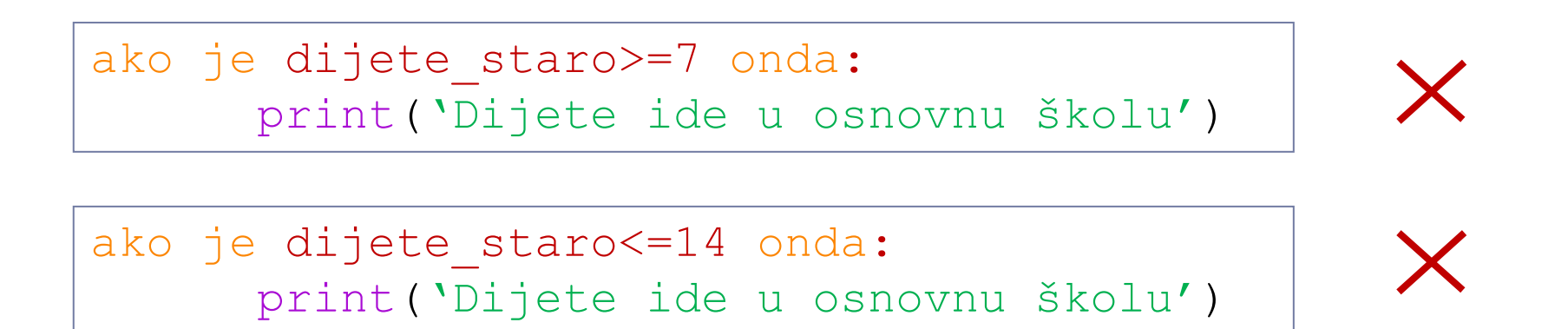

ako je dijete\_staro>=7 i dijete\_staro<=14 onda: print('Dijete ide u osnovnu školu')

## Logički operatori

- Ako nam jedan relacijski operator nije dovoljan za konačnu odluku
- ▶ Logički operatori se koriste za dobivanje složenijih logičkih izraza
- $\blacktriangleright$  I/ILI/NE

# Logički operatori

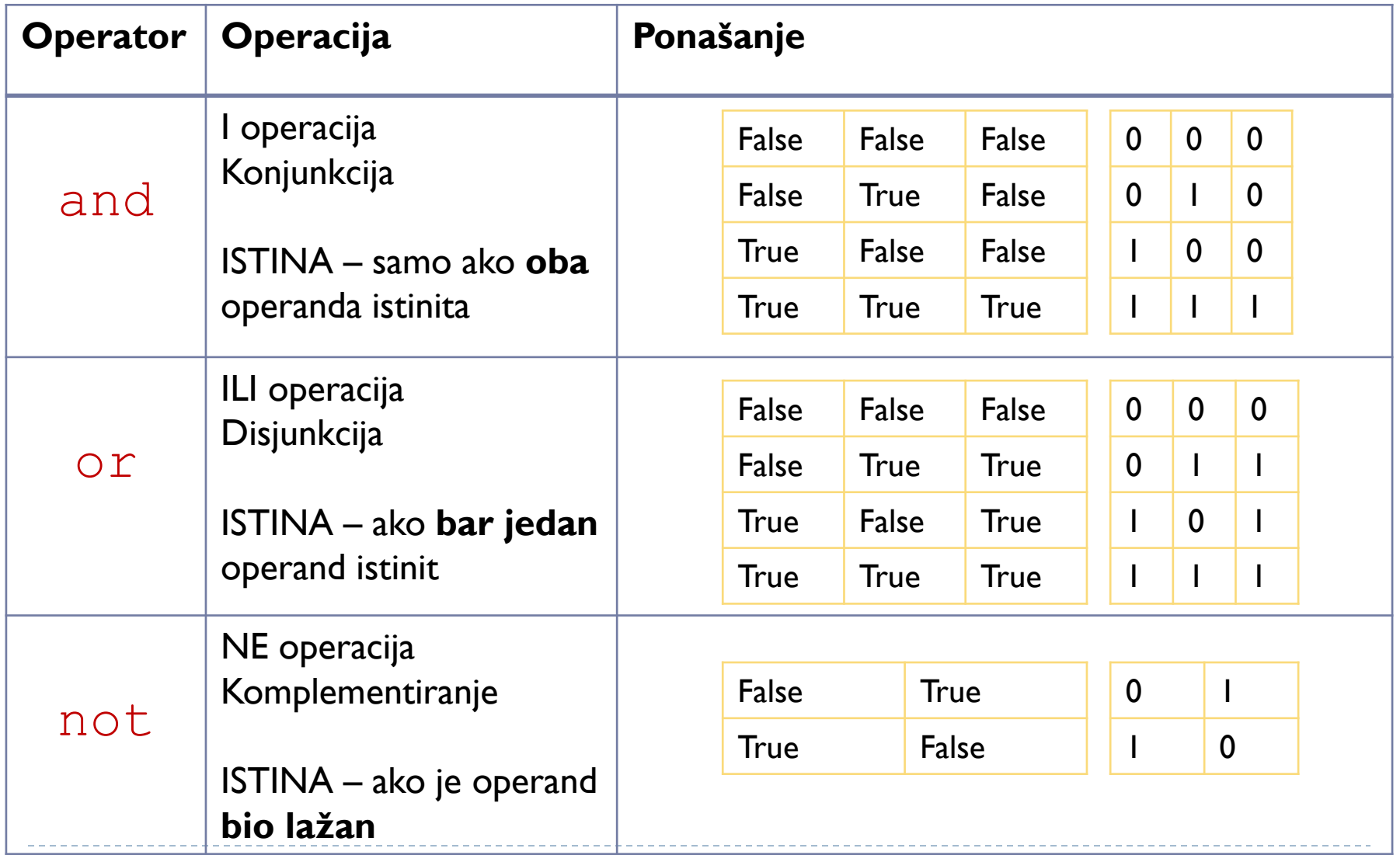

Redoslijed operacija

- 1. Aritmetičke operacije
	- 1. Potenciranje (\*\*)
	- 2. Negacija (-)
	- 3. Množenje, dijeljenje, ostatak (\*, /, %)
	- 4. Zbrajanje, oduzimanje (+, -)
- 2. Relacijske operacije  $(>,<,>=,==,==,==)$
- 3. Logičke operacije
	- 1. Negacija (not)
	- 2. I operacija (and)
	- 3. Ili operacija (or)

## Primjer: škola (if)

- Napiši program koji će za unesenu starost djeteta reći ide li u osnovnu školu.
	- ▶ U osnovnu školu idu djeca između 7 i 14 godina.

```
dijete staro = float(input('Unesite starost dijeteta: '))
if dijete staro>=7 and dijete staro<=14:
    print ('Dijete pohađa osnovnu školu')
      Unesite starost dijeteta: 16
      >>-============================
      Unesite starost dijeteta: 13
      Dijete pohađa osnovnu školu
      >>Unesite starost dijeteta: 5
      >>===============================
      Unesite starost dijeteta: 7
      Dijete pohađa osnovnu školu
      >>__________________________
      Unesite starost dijeteta: 14
      Dijete pohađa osnovnu školu
```
#### Primjer: škola (if-else)

- Napiši program koji će za unesenu starost djeteta reći ide li u osnovnu školu ili ne ide u osnovnu školu.
	- U osnovnu školu idu djeca između 7 i 14 godina.

```
dijete staro = float(input('Unesite starost dijeteta: '))
if dijete staro>=7 and dijete staro<=14:
    print ('Dijete pohađa u osnovnu školu')
else:
```
--------------------------

print ('Dijete ne pohađa osnovnu školu')

```
Unesite starost dijeteta: 16
Dijete ne pohađa osnovnu školu
>>
```
Unesite starost dijeteta: 5 Dijete ne pohađa osnovnu školu  $>>$ 

Unesite starost dijeteta: 12 Dijete pohađa osnovnu školu

## Primjer: škola (suprotni operator)

- ▶ Napiši program koji će za unesenu starost djeteta reći ide li u osnovnu školu ili ne ide u osnovnu školu.
	- U osnovnu školu idu djeca između 7 i 14 godina.

```
dijete staro = float(input('Unesite starost dijeteta: '))
                                                            dijete staro = float (integral estarost dijeteta: '))
if dijete staro>=7 and dijete staro<=14:
                                                            if dijete staro<7 or dijete staro>14:
    print ('Dijete pohađa u osnovnu školu')
                                                                print ('Dijete ne pohađa osnovnu školu')
else:
                                                            else:
    print ('Dijete ne pohađa osnovnu školu')
                                                                print ('Dijete pohađa osnovnu školu')
```

```
Unesite starost dijeteta: 16
Dijete ne pohađa osnovnu školu
>>
```
Unesite starost dijeteta: 5 Dijete ne pohađa osnovnu školu  $>>$ 

Unesite starost dijeteta: 12 Dijete pohađa osnovnu školu

#### Suprotni operator

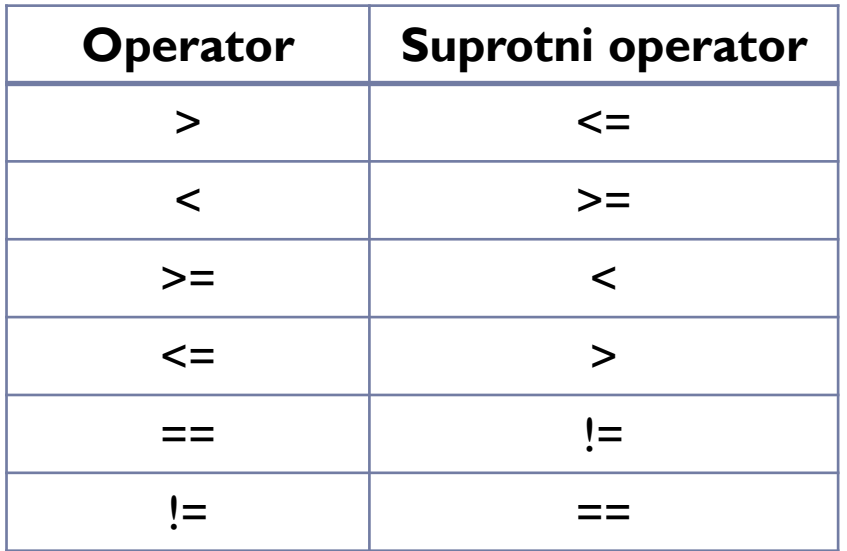

#### Primjer:

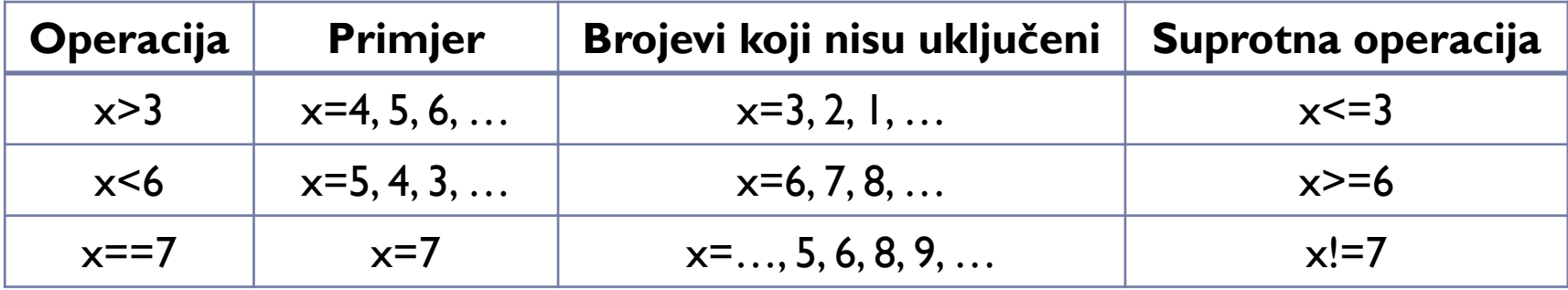

 $\blacktriangleright$ 

#### Primjer: škola (if – elif – else)

 Napiši program koji će za unesenu starost djeteta reći ide li u osnovnu ili srednju školu.

#### **Pretpostavimo:**

- ▶ U osnovnu školu idu djeca između 7 i 14 godina,
- ▶ U srednju školu idu djeca između 15 i 18 godina.

```
ako je dijete staro>=7 i dijete staro<=14 onda:
      print('Dijete ide u osnovnu školu.')
inače ako je dijete_staro>=15 i dijete_staro<=18 onda:
      print('Dijete ide u srednju školu.')
inače:
      print('Dijete ne ide u školu.')
```
#### IF – ELIF – ELSE

#### Pseudojezik Python

```
ako je uvjet_1 onda:
      blok_naredbi_1
inače ako je uvjet_2 onda:
      blok_naredbi_2
…
inače ako je uvjet_N onda:
      blok_naredbi_N
inače:
      blok_naredbi
```

```
if uvjet_1:
      blok_naredbi_1
elif uvjet_2:
      blok_naredbi_2
…
elif uvjet_N:
      blok_naredbi_N
else:
      blok_naredbi
```
- Ako **je** uvjet\_1 ispunjen izvršava se blok\_naredbi\_1,
- Ako uvjet\_1 **nije** ispunjen, ali je ispunjen uvjet\_2 izvršava se blok\_naredbi\_2,
- …
- Ako nije ispunjen **niti jedan** od uvjeta uvjet\_1,… uvjet\_N, izvršava se blok naredbi

#### Primjer: škola (if – elif – else)

- Napiši program koji će za unesenu starost djeteta reći ide li u osnovnu ili srednju školu.
	- ▶ U osnovnu školu idu djeca između 7 i 14 godina,
	- ▶ U srednju školu idu djeca između 15 i 18 godina.

```
dijete staro = float(input('Unesite starost dijeteta: '))
if dijete staro>=7 and dijete staro<=14:
    print ('Dijete pohađa osnovnu školu')
elif dijete staro>14 and dijete staro<=18:
    print ('Dijete pohađa srednju školu')
                                                     Unesite starost dijeteta: 4
else:
                                                     Dijete ne pohađa školu
                                                     >>print ('Dijete ne pohađa školu')
                                                     Unesite starost dijeteta: 8
                                                     Dijete pohađa osnovnu školu
                                                     >>Unesite starost dijeteta: 15
                                                     Dijete pohađa srednju školu
                                                     >>Unesite starost dijeteta: 19
   51
                                                     Dijete ne pohađa školu
```
#### Primjer: škola (if – elif – else)

- Napiši program koji će za unesenu starost osobe reći ide li u osnovnu ili srednju školu ili na fakultet.
	- ▶ U osnovnu školu idu djeca između 7 i 14 godina,
	- U srednju školu idu djeca između 15 i 18 godina,
	- ▶ Na fakultet idu ljudi između 19 i 23 godine.

```
Unesite starost osobe: 6
                                                            Osoba ne pohađa niti školu, niti fakultet
                                                            >>dijete staro = float(input('Unesite starost osobe: '))Unesite starost osobe: 8
if dijete staro>=7 and dijete staro<=14:
                                                            Osoba pohađa osnovnu školu
    print ('Osoba pohađa osnovnu školu')
                                                            >>elif dijete staro>14 and dijete staro<=18:
    print ('Osoba pohađa srednju školu')
                                                            Unesite starost osobe: 15
elif dijete staro>18 and dijete staro<=23:
                                                            Osoba pohađa srednju školu
    print ('Osoba pohađa fakultet')
                                                            >>else:
                                                            Unesite starost osobe: 19
    print ('Osoba ne pohađa niti školu, niti fakultet')
                                                            Osoba pohađa fakultet
                                                            ゝゝゝ
                                                            Unesite starost osobe: 24
                                                            Osoba ne pohađa niti školu, niti fakultet
```
#### Primjer: škola (if – elif – else – for)

- Napiši program koji će za unesenu starost osobe reći ide li u osnovnu ili srednju školu ili na fakultet.
- ▶ Program mora tražiti unos godina za 5 osoba.
	- ▶ U osnovnu školu idu djeca između 7 i 14 godina,
	- ▶ U srednju školu idu djeca između 15 i 18 godina,
	- ▶ Na fakultet idu ljudi između 19 i 23 godine.

```
for i in range(5):
    dijete staro = float(input('Unesite starost osobe: '))
    if dijete staro>=7 and dijete staro<=14:
                                                           Unesite starost osobe: 5
        print ('Osoba pohađa osnovnu školu')
                                                           Osoba ne pohađa niti školu, niti fakultet
    elif dijete staro>14 and dijete staro<=18:
                                                           Unesite starost osobe: 17
        print ('Osoba pohađa srednju školu')
                                                           Osoba pohađa srednju školu
    elif dijete staro>18 and dijete staro <= 23:
                                                           Unesite starost osobe: 13
        print ('Osoba pohađa fakultet')
                                                           Osoba pohađa osnovnu školu
    else:
                                                           Unesite starost osobe: 29
        print ('Osoba ne pohađa niti školu, niti fakultet'
                                                           Osoba ne pohađa niti školu, niti fakultet
                                                           Unesite starost osobe: 16
                                                           Osoba pohađa srednju školu
```
## Primjer: kružnice u boji

#### ▶ Napiši program koji će čekati unos boje i radijusa kružnice, te ju nacrtati.

```
from turtle import *
title('Kvadrat')
boja = input ('Unesite boju kruznice (''1'' za crvenu, ''2'' za plavu, ''3'' za zelenu: ')
radijus = float (input ('Unesite radijus kruznice: '))
if boja == '1': #crvenu kruznicu crta
    color('red'); circle(radijus)
elif boja == '2': # plavu kruznicu crtam
    color('blue'); circle(radijus)
elif boja =='3': # zelenu kruznicu crtam
    color('green'); circle(radijus)
else: #ne prepoznaje unos za boju pa crta crnu ('default') kruznicu
    color('black'); circle(radijus)
```
Unesite boju kruznice (1 za crvenu, 2 za plavu, 3 za zelenu: 2 Unesite radijus kruznice: 55

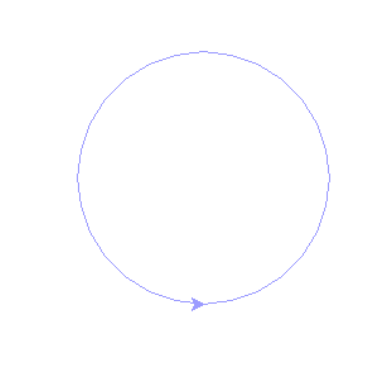

## Primjer: parni brojevi (1)

- Napiši program koji će tražiti unos dva prirodna broja i ispisati sve parne brojeve između njih.
- ▶ Npr. Uzlaz: 45, 51. Izlaz: 46, 48, 50.

```
a, b = input('Unesi dva prirodna broja: ').split(' ')a = int(a)b = int(b)print ('Parni brojevi između broja {0} i broja {1} su'.format (a, b));
for i in range(a, b, 1):
    if i 2 == 0:
       print (i)
                                            Unesi dva prirodna broja: 45 51
                                            Parni brojevi između broja 45 i broja 51 su
```
46 48 50

A što ako je prvi broj veći od drugoga?

Unesi dva prirodna broja: 51 45 Parni brojevi između broja 51 i broja 45 su

#### Primjer: parni brojevi (2)

- Napiši program koji će tražiti unos dva prirodna broja i ispisati sve parne brojeve između njih.
- ▶ Npr. Uzlaz: 45, 51. Izlaz: 46, 48, 50.

```
a, b = input('Unesi dva prirodna broia:').split('')a = int(a)b = int(b)print ('Parni brojevi između broja {0} i broja {1} su'.format (a, b));
if a<=b:
   for i in range (a, b, 1):
        if not(i§2):
                                                              >>print(i)else:
    for i in range (b, a, 1):
                                                              46
        if not(i§2):
                                                             48
            print(i)50
                                                              >>
```

```
Unesi dva prirodna broja: 45,51
Parni brojevi između 45 i 51 su:
>>> = = = = = = = == =Unesi dva prirodna broja: 51,45
Parni brojevi između 51 i 45 su:
46
48
50
```
Primjer: broj parnih brojeva (1)

▶ Napiši program koji će tražiti unos dva prirodna broja i ispisati koliko ima parnih brojeva između njih.

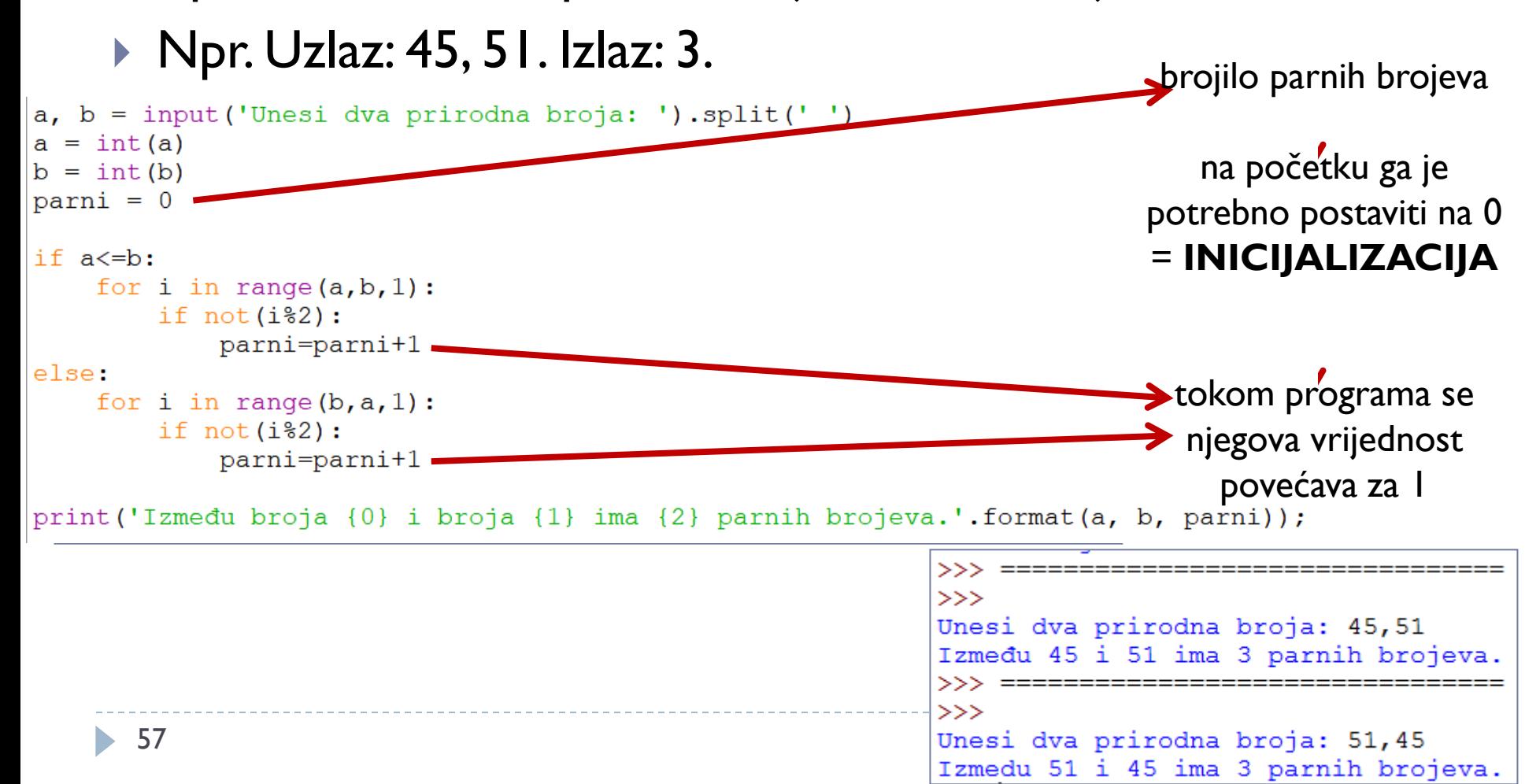

Primjer: broj parnih brojeva (2)

- ▶ Napiši program koji će tražiti unos dva prirodna broja i ispisati koliko ima parnih brojeva između njih.
- ▶ Npr. Uzlaz: 45, 51. Izlaz: 3.

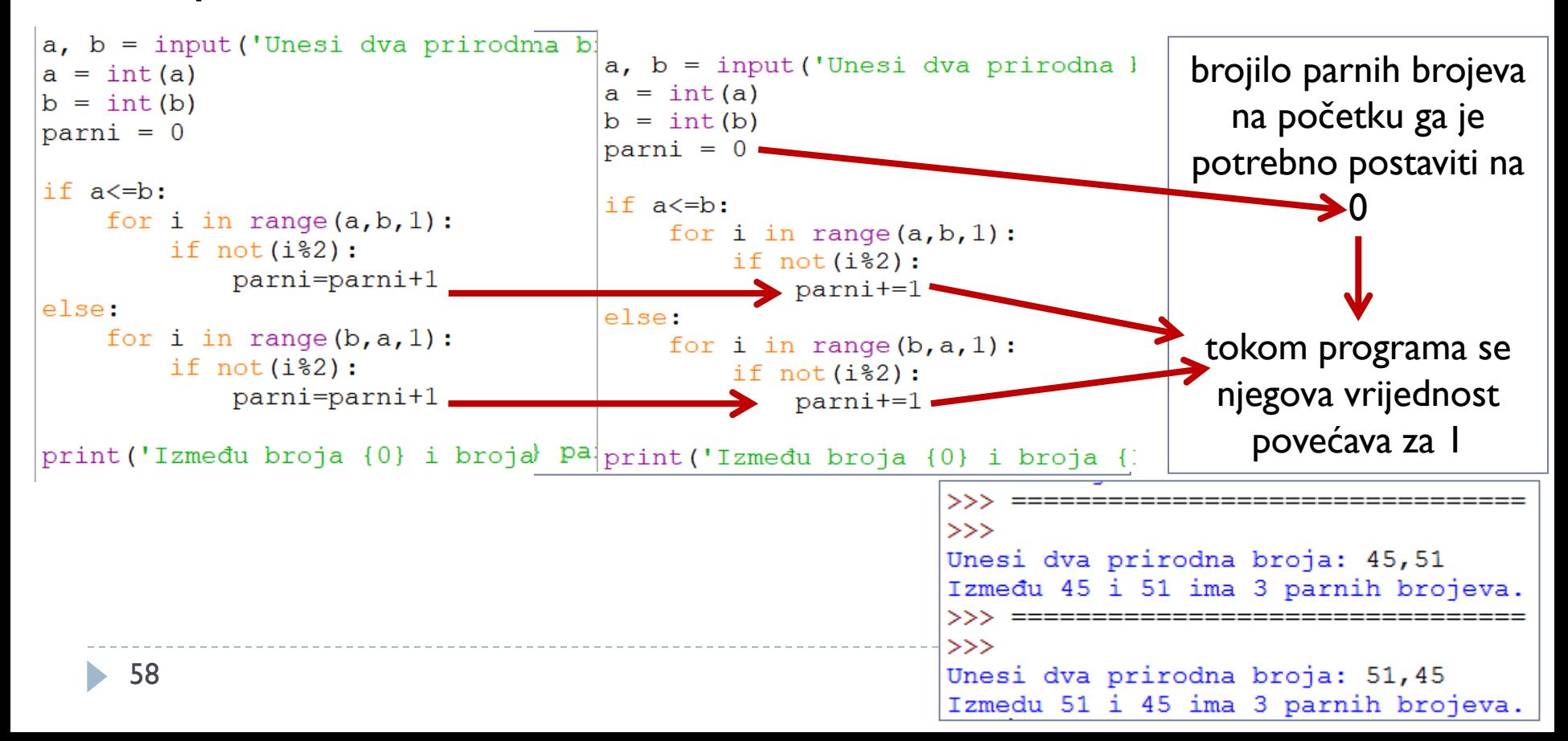

## Operatori proširenog pridruživanja

- **Povećavanje sadržaja nekog brojila**
- Umjesto pisanja

```
brojac = brojac + 1
```
može se pisati

 $b$ rojac  $+= 1$ 

- Ovakvo pridruživanje vrijednosti naziva se **prošireno pridruživanje**
- Moguće ga je provesti za sve aritmetičke operacije:

 $+=, --, *=, /=, / /=,$   $\frac{1}{0}$ 

▶ Pojednostavljuje pisanje program i ubrzava izvođenje

## Prošireno pridruživanje

- 1. Inicijalizirajte varijablu na početku programa ili prije operacije proširenog pridruživanja (npr. parni=0)
- 2. Prvi operand vrijednost varijable koja stoji s lijeve strane znaka pridruživanja (npr. parni)
- 3. Drugi operand broj ili varijabla koja stoji s desne strane znaka pridruživanja (npr. 1)
- 4. Operacija oznaka pored znaka jednakosti  $(+, -, *, /,$  $1/7$ ,  $2, *$ ) (npr. +)
- 5. Nova vrijednost se pridružuje varijabli s lijeve strane znaka pridruživanja (npr. parni=1)

#### Primjer: prošireno pridruživanje

▶ Što će ispisati sljedeći programi?

![](_page_60_Figure_2.jpeg)

6

#### Primjer: škola (if – elif – else – for)

- Napiši program koji će za unesenu starost osobe reći ide li u osnovnu ili srednju školu ili na fakultet.
- ▶ Program mora tražiti unos godina **za 5 osoba**.
	- ▶ U osnovnu školu idu djeca između 7 i 14 godina,
	- ▶ U srednju školu idu djeca između 15 i 18 godina,
	- ▶ Na fakultet idu ljudi između 19 i 23 godine.

```
for i in range(5):
   dijete staro = float (input ('Unesite starost osobe: '))
   if dijete staro>=7 and dijete staro<=14:
                                                           Unesite starost osobe: 5
        print('Osoba pohađa osnovnu školu')
                                                           Osoba ne pohađa niti školu, niti fakultet
   elif dijete staro>14 and dijete staro<=18:
                                                           Unesite starost osobe: 17
        print ('Osoba pohađa srednju školu')
                                                           Osoba pohađa srednju školu
   elif dijete staro>18 and dijete staro <= 23:
                                                           Unesite starost osobe: 13
        print ('Osoba pohađa fakultet')
                                                           Osoba pohađa osnovnu školu
   else:
                                                           Unesite starost osobe: 29
        print ('Osoba ne pohađa niti školu, niti fakultet')
                                                           Osoba ne pohađa niti školu, niti fakultet
                                                           Unesite starost osobe: 16
                                                           Osoba pohađa srednju školu
```
## Primjer: škola (if – elif – else – ?)

- Napiši program koji će za unesenu starost osobe reći ide li u osnovnu ili srednju školu ili na fakultet.
- Program mora tražiti unos godina **sve dok se ne unese negativna vrijednost**.
	- ▶ U osnovnu školu idu djeca između 7 i 14 godina,
	- ▶ U srednju školu idu djeca između 15 i 18 godina,
	- ▶ Na fakultet idu ljudi između 19 i 23 godine.

```
for i in
         range(5)dijete staro float (input ('Unesite starost osobe: '))
    if dijete staro>=7 and dijete staro<=14:
        print ('Osoba pohađa osnovnu školu')
    elif dijete staro>14 and dijete staro<=18:
        print ('Osoba pohađa srednju školu')
    elif dijete staro>18 and dijete staro<=23:
        print ('Osoba pohađa fakultet')
    else:
        print ('Osoba ne pohađa niti školu, niti fakultet')
```
#### **For naredba**

 $\triangleright$  Broj ponavljanja naredbi iza  $for$  je unaprijed zadan

```
Za i je 0 do n-1 ponavljaj:
     blok_naredbi
```

```
for i in range(n):
     blok_naredbi
```
 trebamo nešto slično for, ali što će se ponavljati **sve dok je ispunjen neki uvjet**

```
dok je uvjet čini:
     blok_naredbi
```
## While petlja

while uvjet: blok\_naredbi

- uvjet logički izraz (kao i u if-elif-else)
- Ako je logički izraz istinit  $(\text{True})$  uvjet ispunjen blok naredbi se izvršava
- $\blacktriangleright$  Unutar blok naredbi mora biti neka naredba koja utječe na uvjet kako bi se on promijenio u False
- $\triangleright$  Kada uvjet postane False (logički izraz postane lažan) blok naredbi se više neće izvršiti
- ▶ Phyton prelazi na prvu naredbu nakon petlje
- ▶ Ovakva vrsta petlje je WHILE petlja

## For – while  $(1)$

▶ Što će ispisati program:

```
for i in range (10):
    print(i),
```
- Koja je prva, a koja posljednja vrijednost ispisana na ekranu?
- $\blacktriangleright$  Kod while petlje početnu vrijednost varijable i je potrebno inicijalizirati – zadati prije početka petlje  $i = 0$
- $\triangleright$  Petlja se ponavlja sve dok je i<10 to je uvjet petlje
- Varijabla mora mijenjati svoju vrijednost svakim prolaskom kroz petlju kako bi uvjet postao lažan
	- $i = i + 1$  ili  $i + = 1$

# For – while  $(2)$

#### $\triangleright$  For petlja

![](_page_66_Figure_2.jpeg)

#### ▶ While petlja

 $i = 0$ while i<10:  $print(i)$ ,  $i + = 1$ 

**Ispis:** 

 $>>$ 0 1 2 3 4 5 6 7 8 9

▶ Kako bi se u sljedećem prolasku kroz petlju brojevi ispisivali u isti redak:

```
\triangleright Zarez iza naredbe print - (Python 2)
```
 $\rightarrow$  print(i, end="") –(Python 3)

```
for i in range (5):
```

```
print (i, end=" NekiSeparator")
```
# While petlja – česte pogreške

 $\blacktriangleright$  For petlja  $\blacktriangleright$  While petlja for  $i$  in range  $(10)$ :  $print(i)$ ,

![](_page_67_Figure_2.jpeg)

![](_page_67_Picture_106.jpeg)

#### $\triangleright$  Bez inicijalizacije

 $\triangleright$  U varijabli i može biti spremljen neki bezvezni broj → petlja se možda neće ni pokrenuti

![](_page_67_Picture_107.jpeg)

#### **Beskonačna petlja**

▶ Varijabla i se ne mijenja  $\rightarrow$  uvjet je uvijek ispunjen  $\rightarrow$  nasilno zaustavljanje programa tipkama CTRL+c

```
i = 0while i<10:
   print(i),
```
![](_page_67_Picture_108.jpeg)

#### Primjer: škola (if – elif – else – while)

- Napiši program koji će za unesenu starost osobe reći ide li u osnovnu ili srednju školu ili na fakultet.
- Program mora tražiti unos godina **za 5 osoba**.
	- ▶ U osnovnu školu idu djeca između 7 i 14 godina,
	- ▶ U srednju školu idu djeca između 15 i 18 godina,
	- ▶ Na fakultet idu ljudi između 19 i 23 godine.

for  $i$  (in range (5) : dijete staro =  $float($ inp if dijete staro>=7 and d print ('Osoba pohađa elif dijete staro>14 and print ('Osoba pohađa elif dijete staro>18 and print ('Osoba pohađa else: print ('Osoba ne poha

69

 $i<5$ : dijete staro = float (input ('Unesite st if dijete staro>=7 and dijete staro<=1 print ('Osoba pohađa osnovnu školu' elif dijete staro>14 and dijete staro< print ('Osoba pohađa srednju školu' elif dijete staro>18 and dijete staro< print ('Osoba pohađa fakultet') else: print('Osoba ne pohađa niti školu,

## Primjer: škola (if – elif – else – while) (1)

▶ Napiši program koji će za unesenu starost osobe reći ide li u osnovnu ili srednju školu ili na fakultet. Program mora tražiti unos godina **sve dok se ne unese negativna vrijednost**.

```
for i in range(5):
   dijete_staro = inp dijete_staro = 0
                       while dijete staro>=0:
       i = 0dijete staro = float(input('Unesite starost osobe: '))
   if
                           if dijete staro>=7 and dijete staro<=14:
       while i<5:
                                print ('Osoba pohađa osnovnu školu')
          dijete staro
    eli
                           elif dijete staro>14 and dijete staro<=18:
                                print ('Osoba pohađa srednju školu')
          if dijete sta
   e1ielif dijete staro>18 and dijete staro<=23:
             print ('Osd
          elif dijete s
                                print ('Osoba pohađa fakultet')
    e1sprint ('Osd
                           else:
             if dijete_s<br>print('Osoba ne pohađa niti školu, niti fakultet')<br>print('Osoba ide na fakultet.')
          elif dijete s
          else:
             print ('Osoba ne ide ni u skolu, ni na fakultet.')
          i + = 17(
```
## Primjer: škola (if – elif – else – while) (2)

```
dijete staro = 0while dijete staro>=0:
    dijete staro = float(input('Unesite starost osobe: '))if dijete staro>=7 and dijete staro<=14:
        print ('Osoba pohađa osnovnu školu')
    elif dijete staro>14 and dijete staro<=18:
        print ('Osoba pohađa srednju školu')
    elif dijete staro>18 and dijete staro<=23:
        print ('Osoba pohađa fakultet')
    else:
        print ('Osoba ne pohađa niti školu, niti fakultet')
```

```
\ggUnesi starost osobe: 12
Osoba ide u osnovnu skolu.
Unesi starost osobe: 22
Osoba ide na fakultet.
Unesi starost osobe: -2
Osoba ne ide ni u skolu, ni na fakultet.
>>>
```
# Primjer: škola (if – elif – else – while) (3)

▶ Neka se nakon upisa negativnih godina, program odmah prekine.

```
dijete staro = float(input('Unesite starost osobe: '))
while dijete staro>=0:
    if dijete staro>=7 and dijete staro<=14:
        print('Osoba pohađa osnovnu školu')
    elif dijete staro>14 and dijete staro<=18:
        print ('Osoba pohađa srednju školu')
    elif dijete staro>18 and dijete staro<=23:
        print ('Osoba pohađa fakultet')
    else:
        print ('Osoba ne pohađa niti školu, niti fakultet')
    dijete staro = float(input('Unesite starost osobe: '))
```

```
>>Unesi starost osobe: 12
Osoba ide u osnovnu skolu.
Unesi starost osobe: 22
Osoba ide na fakultet.
Unesi starost osobe: -5
>>>
```